## 会社の代表者や所在地等を変更した。

## 建設工事の名称を変更した。

処理計画書により土砂の搬出の届出をした者が、

- 1 氏名又は名称及び住所又は事務所の所在地並びに法人にあっては、 その代表者の氏名
- 2 建設工事の名称及び内容 (建設工事の場合)

## を変更したときは、知事に届け出なければなりません(条例第5

条第2項)。

◎ 当該届出は、処理計画変更届(第3号様式)により行います。

変更したとき、速やかに いつまで?

第3号様式(第7条関係) (用紙 日本工業規格A4縦長型)

【記載例】

## 処理計画変更届

OO年10月31日

神奈川県 OO 土木事務所長殿 (神奈川県 治水事務所長)

郵便番号 000-0000

住 所 OO市OO1 T目1番1号

氏 名 OO建設株式会社

代表取締役 △△ △△

神奈川県土砂の適正処理に関する条例第5条第1項(第2項、第4項)の規定により、次のとおり届 け出ます。

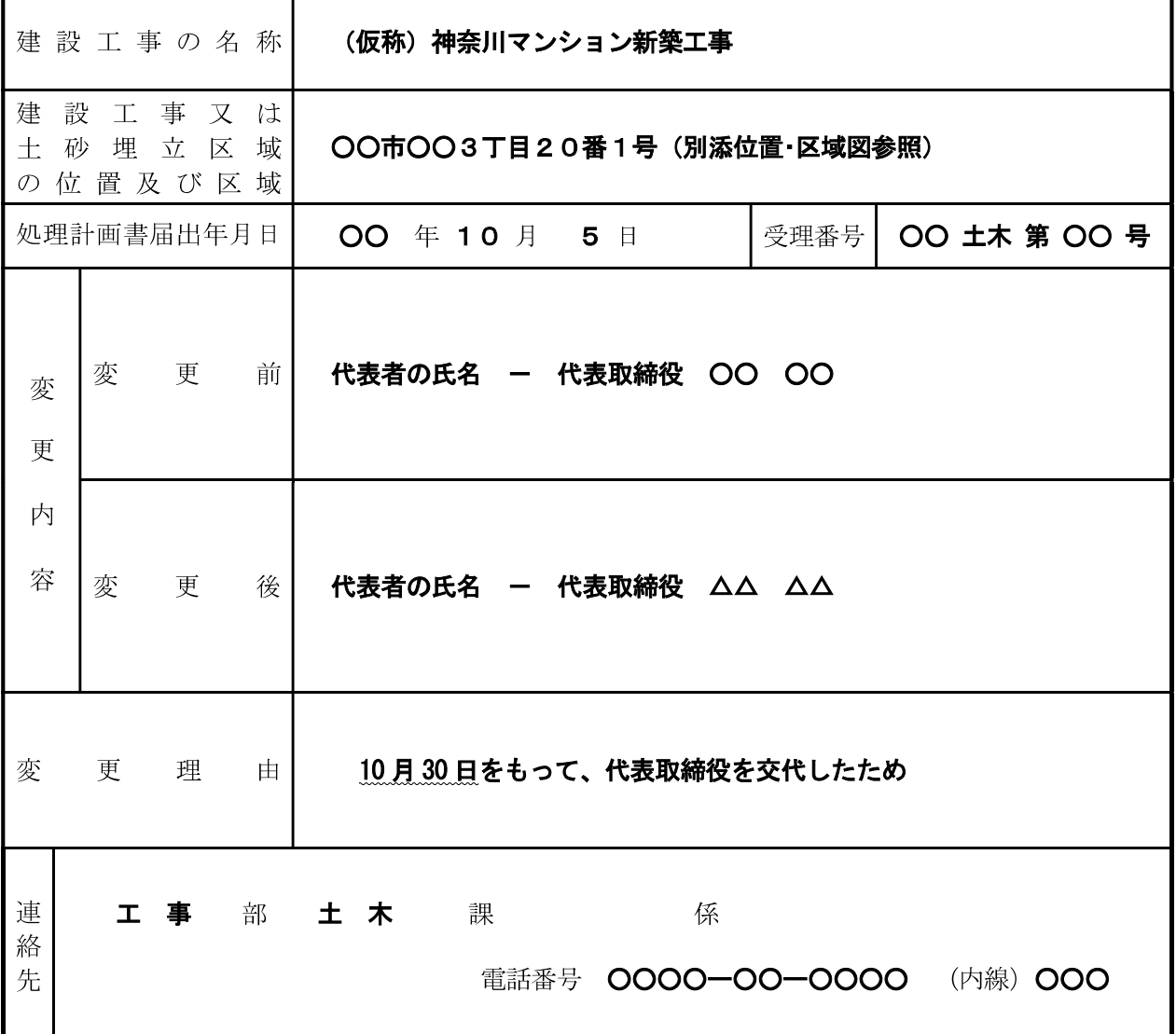